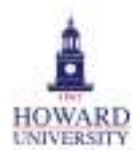

## Howard University End User Access Request Form

(Financial Users)

(Please print or type entries, except required signature. This form will not be processed unless all sections are completed.)

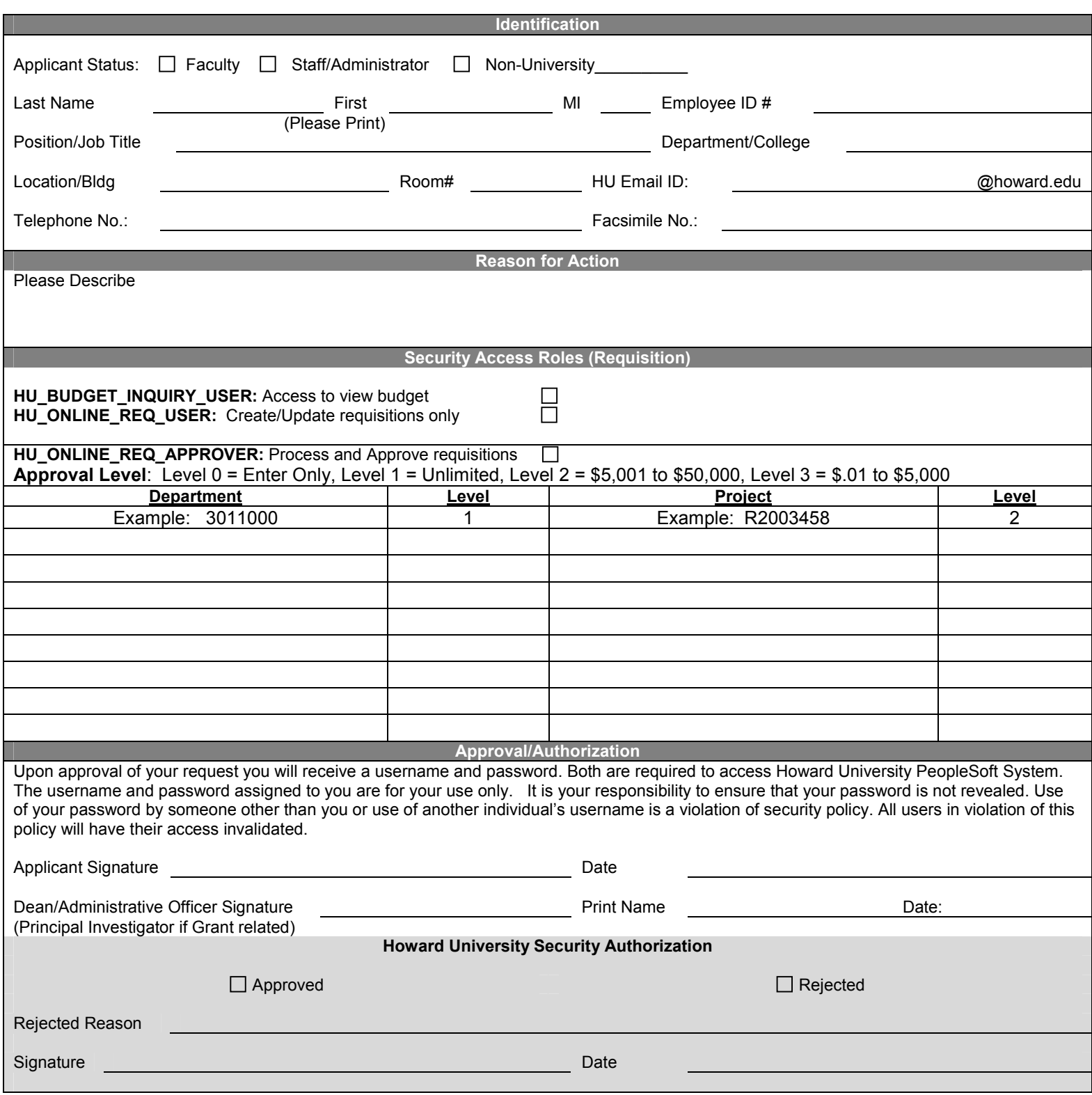

Please fax completed form to: Systems Administration – 202-806-4610